## **USING THE BOARD IN REMLABS**

Under **USER DEFINED KEYS** (rightmost buttons) press **3**

Under **LAYER** (bottom left on the display screen panel) select **MASTER** 

This creates a 6.1 system (3 x stereo pairs plus a subwoofer)

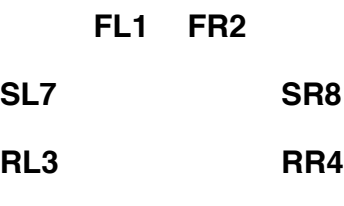

 **SUB6**

**\*\*\*\*For most things, FL1 and FR2 plus SUB6 will be sufficient, but the entire 6.1 system is on by default**

## **FOR 8-CHANNELS**

Under **USER DEFINED KEYS** (rightmost buttons) press **1**

Under **LAYER** (bottom left on the display screen panel) select **MASTER** 

This creates an 8.1 system

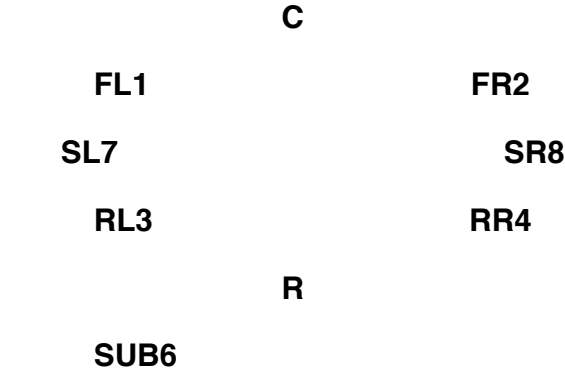